## **SeisHub**

#### SeisHub Workshop at the MESS 2013

### Lion Krischer

Ludwig-Maximilians-University in Munich Department of Earth and Environmental Sciences Geophysics

Sudelfeld, March 14 2013

Rough Schedule

# Morning I: Introduction to SeisHub Morning II: Converting Data to XML

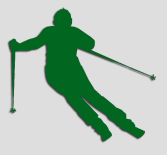

## Afternoon: Extending SeisHub

## Why a new Tool?

- Most seismic processing tools are mainly limited to classic three-component recordings and cannot easily handle collocated multi-component data (e.g., pressure, temperature, rotational motions, tilt, accelerometer, GPS, GeoTIFF, 4D-Data, . . . )
- Very hard to extend and store other data

# Why SeisHub?

- Can deal with continuous, event, and campaign based data
- Can be accessed from the outside via a web interface
- Multi-User
- Easy to extend
- Flexible can be adapted on-the-fly without corruption  $\rightarrow$  in stark contrast to the classical SQL approach
- Scales to very large data sets
- **Platform independent and open source**
- Most basic client is the browser

## SeisHub as a Server

- SeisHub can act a web server
- Multiple users can send requests to it
- $\Rightarrow$  Collaborative working independent of location

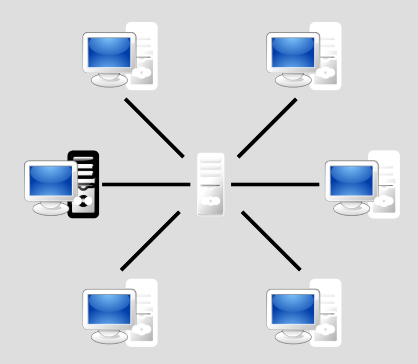

# Crash Course in Technologies Used by SeisHub

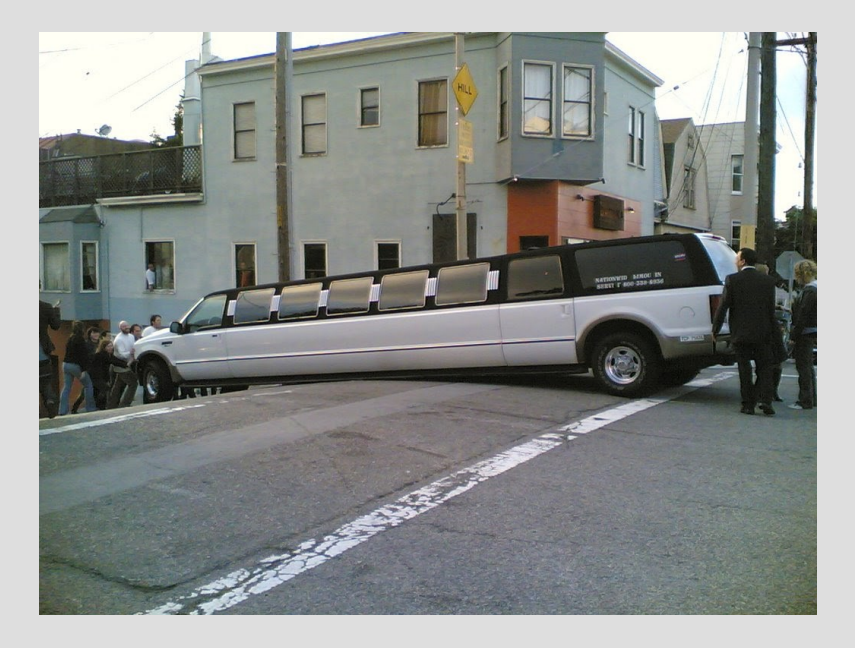

# XML

# XML

- **Extensible Markup Language**
- Well known example: XHTML
- An element is surrounded by an opening and a closing tag
- Elements can be arbitrarily nested
- Tags can be specialized with the help of attributes
- Human and machine readable

```
<?xml version="1.0" encoding="UTF-8" ?>
<seismic_event>
  <magnitude type="Mw">7.0</magnitude>
  <location>
     <longitude>11.669197</longitude>
     <latitude>48.261545</latitude>
  </location>
</seismic_event>
```
# XML

#### **A large number of technologies are built on top of XML:**

- XPath
- XML Schemata (XSD)
- Transformations (XSLT)
- XML Databases

### ⇒ **Widely available support and tools**

### **Examples from seismology:**

- QuakeML
- StationXML
- XML-SEED

## XPath

- A standardized way to access information inside an XML document
- Complex queries possible but usually not necessary

**Example:**

```
<?xml version="1.0" encoding="UTF-8" ?>
<seismic_event>
   <magnitude type="Mw">7.0</magnitude>
  <location>
      <longitude>11.669197</longitude>
      <latitude>48.261545</latitude>
  </location>
</seismic_event>
```
XPath expression to access the longitude:

```
/seismic_event/location/longitude
```
# **Databases**

### Relational Databases

- Store data in tables similar to Excel
- The tables have to be defined before data is entered
- Every table row has a fixed data type
- High performance
- One row is one tuple whose items are in relation to each other

### **Poets**

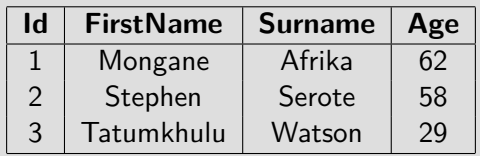

## Relational Databases

- Data is distributed over several tables with the use of foreign keys
- **Database Normalization**

### **Poets**

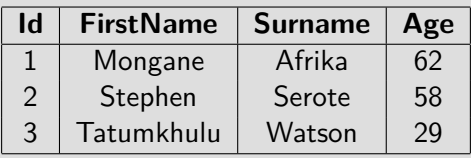

#### **Poems**

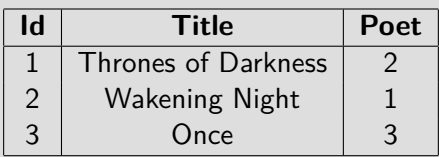

# SQL

### • **Structured Query Language**

• Supported by most relational database systems

**Example:**

```
SELECT FirstName, Surname, Age
FROM Poets
WHERE Age \leq 40ORDER BY Surname
```
SQLite and PostgreSQL

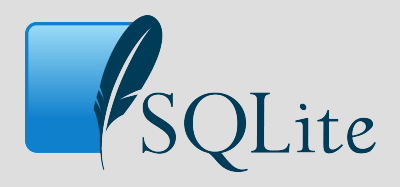

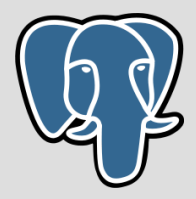

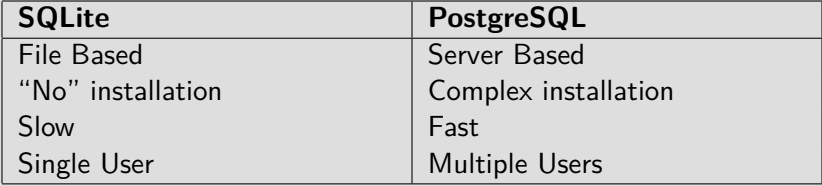

### XML Databases

• Enable the use of all XML related technologies

Two different types of XML databases:

- **Native XML databases:** Directly store XML documents usually very slow
- **XML-enabled databases:** Classical relational database with the benefit of XML input and output

# Web Technologies

# Client-Server Model

- Clients send requests to the server
- Server answers with a response

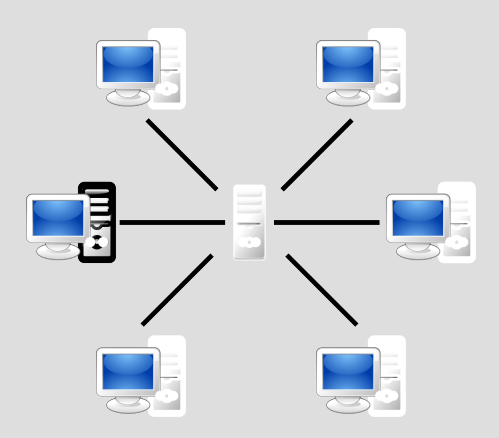

# HTTP

#### • **Hypertext Transfer Protocol**

- Used to transfer data in the internet
- Works by request and response, e.g. one party sends a request and the other a response
- Contains headers
- Different request methods:
	- ► GET: Request some data
	- ▶ **POST:** Send data
	- ▶ PUT: Send data, should always directly store data
	- **DELETE:** Delete data
	- $\blacktriangleright$  ...
	- ⇒ RESTful service

# **SeisHub**

# What is SeisHub?

- Developed by Robert Barsch in the course of his PhD thesis
- Written in Python, backed by Twisted

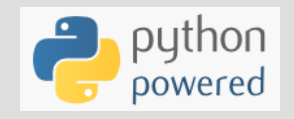

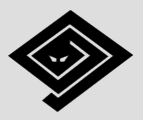

- An XML database
- Not limited to XML data
- An easy way to access arbitrary Python functions from the web

## SeisHub's XML database

- Integrated way to handle arbitrary XML data
- **Validation** assures integrity of your data (XSD)
- **Transformation** makes it accessible by humans (XSLT)
- Indexes defined values and stores them in a relational database
- Query via SQL, XPath, or HTTP

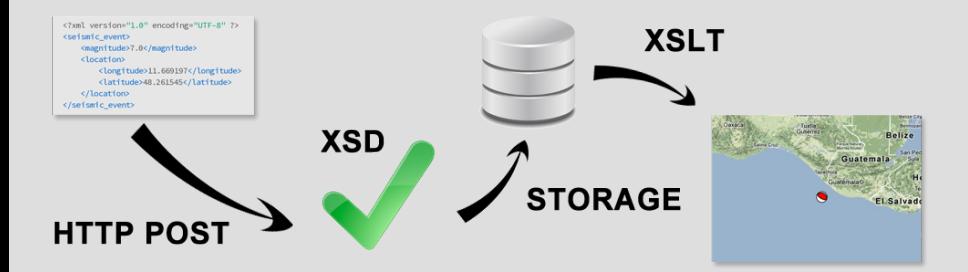

## SeisHub's XML database

- Data is categorized by defining data types
- Upload, download, delete, and modify operations supported
- **Integrated versioning** Keep track of the evolution of data
- Efficiently search over large datasets
- Extract user-defined values of interest
- Backed by PostgreSQL or SQLite
- Can also store non-XML data but this require more effort

## Web Interface

- Complete administration of the XML database via a RESTful interface
- Map URLs to Python functions
- User Management and Access Control

# Practical

## Goal

- Use the event based data plugin developed vesterday
- Develop a SeisHub plug-in that enhances SeisHub with the possibility of storing reported felt-seismicity records per event

#### **Steps:**

- 1. Convert the data to XML
- 2. Define the basic plug-in structure
- 3. Define a mapper producing a map from the stored results

### Data

...

- The data is from the USGS for the L'Aquila earthquake
- Located at /home/mess/Desktop/seishub/data/cdi\_zip\_laquila.txt
- One line is one data point and should later correspond to one XML file

```
# Columns: ZIP/Location,CDI,No. of responses,Epicentral ...
"Abetone::Toscana::Italy",3.4,1,294,44.1300,10.6700,0, ...
"Acquafondata::Lazio::Italy",6.2,2,101,41.5500,13.9500, ...
"Acquaviva Picena::Marken::Italy",4.6,1,76,42.9300, ...
"Agnone::Molise::Italy",2.0,1,104,41.8000,14.3700,0, ...
```
# Data Conversion

"Abetone::Toscana::Italy",3.4,1,294,44.1300,10.6700,0, ...

#### TO

```
<?xml version='1.0' encoding='UTF-8'?>
<seismic_intensity>
 <event>laquila</event>
 <location>Abetone,Toscana,Italy</location>
 <intensity>3.4</intensity>
 <number_of_responses>1</number_of_responses>
 <epicentral_distance>294</epicentral_distance>
 <latitude>44.1300</latitude>
 <longitude>10.6700</longitude>
</seismic_intensity>
```
### Some Hints - Use the lxml element factory

```
from lxml import etree
from lxml.builder import E
doc = (E(root_t_a))E.element_1("Hello"),
    E.element_2(E.sub_element("World"))))
string_doc = etree.tostring(doc, pretty_print=True,
    xml_declaration=True, encoding="UTF-8")
print string_doc
```

```
<?xml version='1.0' encoding='UTF-8'?>
<root_tag>
 <element_1>Hello</element_1>
 \leqelement2>
   <sub_element>World</sub_element>
 </element_2>
</root_tag>
```
Some Hints - Relations between event and report

- There needs to be some way to tell which event a felt seismicity is associated with
- For the sake of simplicity this will be the resource name of the event stored in SeisHub
- In a real world example this relation is better expressed as its own resource

```
<?xml version='1.0' encoding='UTF-8'?>
<seismic_intensity>
 <event>laquila</event>
 <location>Abetone,Toscana,Italy</location>
 <intensity>3.4</intensity>
 <number_of_responses>1</number_of_responses>
 <epicentral_distance>294</epicentral_distance>
 <latitude>44.1300</latitude>
 <longitude>10.6700</longitude>
</seismic_intensity>
```
# SeisHub Plug-in

# SeisHub Plug-ins

- SeisHub alone does not do very much
- Functionality comes with plug-ins

### **Existing plug-ins:**

- **seishub.plugins.seismology:** Continuous data streams at local data center scale, events, and station metadata
- **seishub.plugins.event\_based\_data:** Event based waveforms and synthetics
- **seishub.plugins.exupery:** Volcano fast response system GPS, InSAR, seismological, and other data

# Plug-in Structure

```
seishub.plugins.mess/
\Boxseishub/
       __init__.py
      plugins/
          __init__.py
       mess/
            _init_.py
           mappers.py
          package.py
      setup.py
```
## SeisHub Packages

- SeisHub organized data and functionality into so called packages
- A package can be interpreted as a folder

```
from seishub.core.core import Component, implements
from seishub.core.packages.interfaces import IPackage
```

```
class MESSPackage(Component):
    implements(IPackage)
    package_id = "mess"version = "0.0.0."
```
## SeisHub Resource Types

• Each XML resource uploaded to SeisHub has to belong to resource type

```
from seishub.core.core import Component, implements
from seishub.core.packages.interfaces import IResourceType
class SeismicIntensityResourceType(Component):
    implements(IResourceType)
    package_id = "mess"version = "0.0.0."resourcetype_id = "seismic_intensity"
```
# Registering Indices

- Searching for values in the raw XML files would require a full text search in each XML file
- Not feasible once the database reaches a certain size
- Registering an index tells SeisHub which values to monitor
- These values will be stored in the relational database backend
- Fast queries possible

# Registering Indices

registerIndex(INDEX\_NAME, XPATH, INDEX\_TYPE)

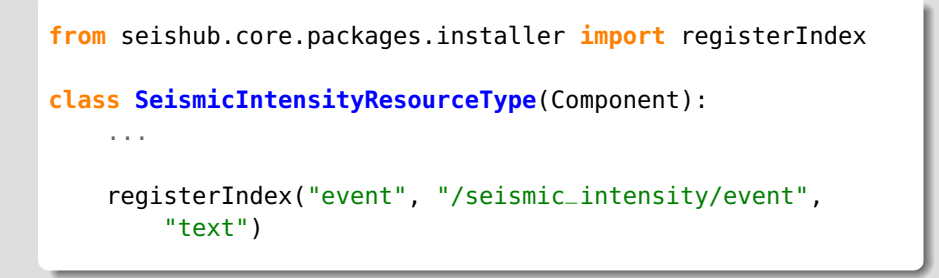

Available index types:

**text**, **float**, **integer**, **datetime**, **date**, **timestamp**, **boolean**, and **numeric**

# Finishing the Plug-In

A preliminary version of the plugin is located at **/home/mess/Desktop/seishub/seishub.plugins.mess**

- 1. Have a look at all files and try to figure out what each part does
- 2. The mess component and the seismic\_intensity resource type are already defined. Add indices for everything you deem necessary (at least event, latitude, and longitude)
- 3. When you are done, save everything and launch the SeisHub instance by executing **/home/mess/Desktop/seishub/SEISHUB\_INSTANCE/bin/debug.sh**
- 4. Visit **http://localhost:8080/manage** and activate all components of the plug-in

# Uploading the XML Files

- Now it is time to upload the previously generated XML files to the SeisHub database.
- SeisHub implements a RESTful interface for all XML resources
- It can be accessed at the following URL:

#### **ADDRESS:PORT/xml/COMPONENT/RESOURCE\_TYPE/RESOURCE\_NAME**

The following HTTP methods are defined:

- **GET:** Get the specified resource. If no resource name is given, a list of all available resources will be returned.
- **POST:** Upload a new resource. If no resource name is given, a random one will be assigned.
- **PUT:** Upload a new resource/update an existing one.
- **DELETE:** Delete a resource.

# Uploading the XML Files

**Task:** Upload all previously created XML files

**Hints:**

• Recommended way: The **curl** tool.

curl -v --data-binary @FILENAME -X POST "ADDRESS"

- **-v:** Verbose output
- **--data-binary @FILENAME:** Specify the file to send as the data part of the request
- **-X POST:** Do a POST request
- Repeat for lots of files:

 $ls$  \*.xml | xargs  $-I$  % curl  $-v$  --data-binary  $@$   $\ldots$ 

**Task:** Request the uploaded data in different ways

**Hints:**

- Requesting data always uses **GET**
- Directly download a resource:

**http://localhost:8080/xml/mess/seismic\_intensity/name**

**Task:** Request the uploaded data in different ways

**Hints:**

• Adding parameters to URLs

**http://URL?arg1=a&arg2=b&arg3=c**

# Querying the Data III

**Task:** Request the uploaded data in different ways

• Get a list of all resources of a type:

**http://localhost:8080/xml/mess/seismic\_intensity**

- **limit=40** Return more results (Default: 20)
- **offset=40** Return results starting from number 40
- **number\_of\_responses=1** Return only those with one response
- **min\_intensity=8** Return only those with intensity 8 or larger
- **max\_intensity=8** Return only those with intensity 8 or smaller
- **format=xhtml** Return an xhtml table (Available formats: xml, xhtml, json)

# Summary

- Just a view lines of code are enough to create a flexible, powerful and extensible way of storing and retrieving large amounts of data
- Multiple persons can access and change the data simultaneously
- Web access makes it independent of location
- The indices can be changed at any time  $\Rightarrow$  Database adapts to a problem
- May look complicated but is mostly just a matter of copy and paste
- Arbitrary functionality can be executed on top of the data with the help of mappers (see next section)

# Things Left Out in This Tutorial

Due to time constraints, the following parts are left out:

- Adding a XSD schema to the resource type
- Used for verification upon uploading
- Adding XSLT style sheets to the seismic intensity resource type
- Used for on-the-fly resource transformation

- SeisHub mappers are essentially Python functions executed when a certain URL is accessed
- Always executed in a thread  $\Rightarrow$  SeisHub servers stays responsive
- Require more careful, defensive programming

### http://localhost:8080/mess/getMap?event=laquila

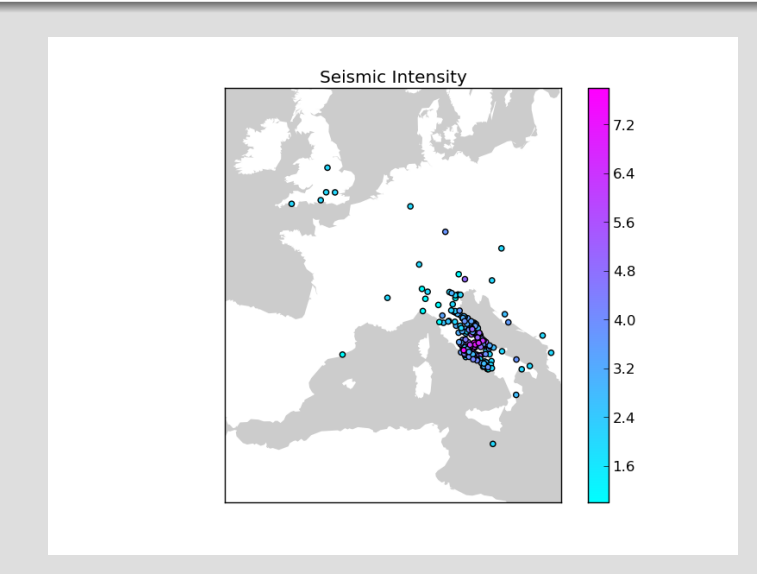

http://localhost:8080/mess/getMap?event=laquila&type=contour

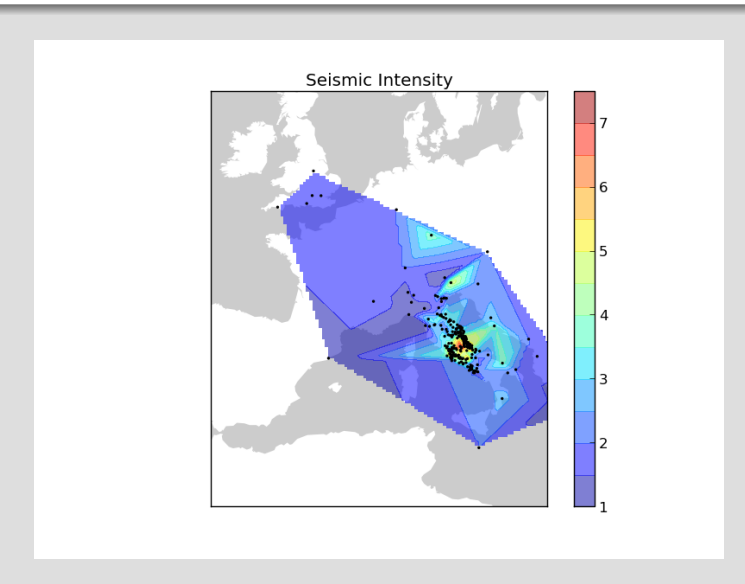

...

**from** seishub.core.core **import** Component, implements **from** seishub.core.packages.interfaces **import** IMapper

```
class MapMapper(Component):
    implements(IMapper)
    package_id = "mess"version = "0.0.0."mapping\_url = "/mess/getMap"def process_GET(self, request):
        event = request.args0.get("event", "laquila")
        ...
        request.setHeader("content-type", "image/png")
        return data
```

```
def process_POST(self, request):
```
# Thanks for your Attention!

- http://seishub.org
- https://github.com/krischer/seishub.plugins.how\_to\_extend\_seishub
- https://github.com/krischer/seishub.plugins.event based data
- https://github.com/barsch/seishub.plugins.seismology
- https://github.com/barsch/seishub.plugins.exupery